**AY Paste [2022]**

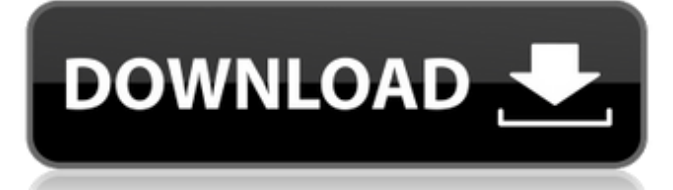

# **AY Paste Crack Free PC/Windows**

- Control over how your text is pasted. - Small icon on the Windows taskbar - Has two modes: Standard and Selection. - Two available layouts: - Default:Standard - Selection:Selection - Assign custom keys to the menu buttons. - When this application is running, you can switch from AY Paste to any other application you are using. - Works with virtually any applications. - Works with virtually any applications. - Works with virtually any applications. - Works with virtually any applications. - Works with virtually any applications. - Works with virtually any applications. Archives: tax without representation A recent U.S. Supreme Court decision in Caperton v. Massey, an oil company's lawsuit against members of a West Virginia legislature, is further exemplifying the dangers inherent to corporate rights and the law of the jungle. The most important lesson to take from this decision, however, is not the implications for the protection of individual and corporate rights; rather, it is the blatant manipulation of the U.S. Supreme Court by corporate-funded attorneys in an effort to suppress democracy itself, through misuse of the law. It is well established that the U.S. Supreme Court, including the current 9-member conservative majority, is made up of attorneys who are often quite politically aligned. Indeed, the Court has been created and is populated by lawyers who move from one political party to another, shifting their allegiances as the political tide or an incumbent administration changes. This is in stark contrast to the evolution of the Supreme Court in the past, when the justices balanced their duties with their attitudes and personal politics. The Court's voting history reflects the partisan positions of its members. Since 1937, at least five justices have been elected to the Court, replacing the retiring members. Since the U.S. census was revised in 1890 and again in 1920, the numbers and composition of the Court has changed radically, even within a single generation. In the ten years from 1884 to 1894, only two justices were elected. From 1898 until 1938, ten justices were elected, including FDR's "court packing" appointments in 1937 to expand the size of the Court from nine to 15. The addition of five more justices occurred in 1971 with the appointments of six liberal justices, including Thurgood Marshall. In 1975, the addition of Reagan-appointed retired justice

### **AY Paste Activation Free Download For Windows**

- Updates AY Paste. - Now AY Paste supports clipboard history when you use it. - AY Paste never overwrites anything on your clipboard. - The AY Paste now uses about 2Kb of space. - The AY Paste is now available in more languages: English, French, German, Spanish, and Danish. - AY Paste no longer updates when you don't need it. - When you launch it, the AY Paste will tell you how many items have been created and how large they are. - It is now easier to configure AY Paste. - When you launch AY Paste for the first time, the default configuration will be the good one, and you can keep it for future launches. - You can now share AY Paste with your friends by copying it to your clipboard. - AY Paste now has a new Windows XP theme. - AY Paste remembers the last 10 items that have been pasted. - AY Paste can now create multiple buttons on the taskbar, on the lower right corner. - Allow multiple rows of buttons on the taskbar. - AY Paste is now still configured when you close the application. - AY Paste now uses less RAM. - AY Paste no longer empties the clipboard if the application is not active. - You can now change the size of the icons on the panel. - There is now also a HELP button on the taskbar. - AY Paste is now easier to configure. - AY Paste now has a new sound. - There is now also a new background picture on AY Paste. - AY Paste no longer restores default settings when a startup error occurs. - AY Paste now features Internet Explorer 7 compatibility. - You can now configure AY Paste from the Help menu. - There is now also a new shortcut. - AY Paste can now create buttons on the taskbar using Windows XP theme. - AY Paste no longer seems to crash when the application is not active. - There is now also a change of behavior of the Help menu. - AY Paste now automatically pastes the last selected text when the application is active. - AY Paste no longer restarts Windows when it isn't active. - AY Paste now shows the last 10 items that have been pasted on the Start menu. - AY Paste no longer crashes 09e8f5149f

## **AY Paste Free**

Like it? Share with your friends! Other Windows Software of Developer «Teamware»: Bullseye The Positioning Tool Bullseye is a simple application that will display a crosshair on the mouse pointer. This will make your mouse pointer appear in front of your main window, forcing you to move it around the program. You will notice that the crosshair changes shape as the mouse pointer moves in the window. It can be very helpful when creating a tool tip. Menu Timer Menu Timer is an innovative and easy-to-use application for everyone who needs to change the menu of the application or Web page. It allows you to add, move, remove, and delete the menu items anytime, anywhere. The application creates a special menu for you; you can easily change it. Munit This tool will analyze unit, duration and time format and provide you with alternative units. Munit Description: Like it? Share with your friends! Other Windows Software of Developer «Teamware»: Xsane Simple Scanner Xsane Simple Scanner is a free and simple digital scanner program suitable for scanning printed documents. Xsane has a very straightforward user interface - you can scan to document or window and can scan pages from any application. What's more, you can change parameters of scanning, such as resolution, bitmap size, contrast, brightness, orientation, etc. at your will. Xsane supports different image formats (e.g. TIFF, JPEG, etc.). Xsane opens the files with the same application they were created with. Even though it has its interface features, Xsane is a simple yet powerfull program. Like it? Share with your friends! Other Windows Software of Developer «Teamware»: Bookmark manager Bookmark manager is a very useful tool for removing duplicate tabs from Internet Explorer, Opera, Mozilla, Netscape, Live Bookmark/Favorites, etc. Bookmark manager will automatically remove duplicate tabs/bookmarks and keep them organized by removing duplicate tabs, keeping certain tabs as favorites, creating a web site browser, and organizing bookmarks in groups. Bookmark manager creates a small application, which is more comfortable than leaving all that to web browsers. Like it? Share with your friends! Other Windows Software of Developer «Teamware»: Colors tools Colours tools allows you to quickly and easily change

### **What's New In AY Paste?**

- Save the last copied text in AY Paste menu buttons - The menu button will automatically paste the last text that you copied into the selected application - You can choose the specific application to be used by AY Paste for paste. - AY Paste works with virtually any application. - AY Paste can save you hours of typing. - The AY Paste menu buttons can be defined before to use. - The AY Paste menu buttons can be defined after, based on their number. - You can define a shortcut for the AY Paste menu buttons, before to use. - You can define a shortcut for the AY Paste menu buttons, after to use. - Create and modify the AY Paste menu buttons easily. - Create multiple copies of the AY Paste menu buttons, before to use. - Create multiple copies of the AY Paste menu buttons, after to use. - Hide all buttons if you want to customize your AY Paste menu. - Unhide all buttons to enable the AY Paste buttons. - Show/Hide buttons by clicking on a folder button. - Click on a button, and AY Paste will paste the last text into a specified application, or from the clipboard, to the specified application. - Open the AY Paste menu as a Panel. - Add additional buttons for easier access. - Resize the AY Paste menu buttons. - AY Paste is powerful program. Use the many features and tools. - Set up for permanent use or disable if you don't want to use it. - Select a Menu instead of using the default menu. - Use different menus. - Save any previous menu definitions and re-use them. - Store any position and size for easy access. - Right click on the icon to set the current size of the icon for easy access. - Set the icon to always be visible. - Set the icon to always be hidden. - Select to create the AY Paste menu buttons before, or after the application name. - Use the default AY Paste menu buttons, the selected application or manually. - Set the unique color for each button. - Select to export as.dll or.exe. - Specify the number of buttons desired. - Use the default color or use your own color. - Save the current settings with the.INI file. - Save the current settings with the.

## **System Requirements:**

● The NVIDIA® GeForce® GTX 1070 Ti GPU or a computer with a Core i3 processor and NVIDIA® GeForce® GTX 1070 graphics card. ● The Microsoft® DirectX® 11 Compatible Operating System (OS). ● Microsoft® DirectX® 12 Compatible OS (not compatible with DirectX 9/10). \*The NVIDIA® GeForce® GTX 1070 Ti GPU or a computer with a Core i3 processor and NVIDIA® GeForce® GTX 1070 graphics card is required to play "Xenosaga Episode III: Der Wille zur Macht".

Related links:

https://wozyzy.com/upload/files/2022/06/ymsTPxWSboULfgeAXRnT\_08\_b988ae3099183cfc176bf7485e2f08be\_file.pdf <https://aapanobadi.com/2022/06/08/nrg2iso-free-download-pc-windows/> <https://mightysighty.com/wp-content/uploads/2022/06/RegTick.pdf> [http://executivenavi.com/wp-content/uploads/2022/06/DESim\\_\\_License\\_Keygen\\_X64.pdf](http://executivenavi.com/wp-content/uploads/2022/06/DESim__License_Keygen_X64.pdf) https://harneys.blog/wp-content/uploads/2022/06/CSS\_Menu\_Bundle\_Expression\_Web\_addins.pdf

<https://dogrywka.pl/karen-039s-show-stopper-crack-free/>

<https://socialcaddiedev.com/media-mate-full-version-free-download-updated/>

[https://www.mycatchyphrases.com/wp-content/uploads/2022/06/DAEMON\\_Tools\\_Icons\\_Crack\\_WinMac\\_March2022.pdf](https://www.mycatchyphrases.com/wp-content/uploads/2022/06/DAEMON_Tools_Icons_Crack_WinMac_March2022.pdf)

<http://tekbaz.com/2022/06/08/alternate-raw-converter-activation-code-pc-windows/>

<http://www.4aquan.com/wp-content/uploads/2022/06/Czkawka.pdf>

<https://bodhibliss.org/portable-photototext9-crack-free-for-windows/>

[https://speakerauthorblueprint.com/wp-content/uploads/2022/06/Baseer\\_Webcam\\_Security\\_Tool\\_Crack\\_Incl\\_Product\\_Key\\_2022.pdf](https://speakerauthorblueprint.com/wp-content/uploads/2022/06/Baseer_Webcam_Security_Tool_Crack_Incl_Product_Key_2022.pdf) <https://www.guidingeyes.org/wp-content/uploads/2022/06/lavamar.pdf>

[https://travelwithme.social/upload/files/2022/06/SLTX9e3SgsIBwJbdvAtS\\_08\\_b988ae3099183cfc176bf7485e2f08be\\_file.pdf](https://travelwithme.social/upload/files/2022/06/SLTX9e3SgsIBwJbdvAtS_08_b988ae3099183cfc176bf7485e2f08be_file.pdf)

<http://www.theoldgeneralstorehwy27.com/mp4-to-mp3-converter-8-5-1-crack-license-key-full-winmac/>

[https://mentorthis.s3.amazonaws.com/upload/files/2022/06/u6uj2IVgoRgfrroqn9eo\\_08\\_b988ae3099183cfc176bf7485e2f08be\\_file.pdf](https://mentorthis.s3.amazonaws.com/upload/files/2022/06/u6uj2IVgoRgfrroqn9eo_08_b988ae3099183cfc176bf7485e2f08be_file.pdf) <https://eqcompu.com/2022/06/08/mega-backup-crack-activation-code-with-keygen-download-pc-windows-latest-2022/>

[https://fitvending.cl/wp-content/uploads/2022/06/DSK\\_ElectriK\\_GuitarZ\\_Crack\\_\\_\\_Keygen\\_Download\\_X64\\_2022Latest.pdf](https://fitvending.cl/wp-content/uploads/2022/06/DSK_ElectriK_GuitarZ_Crack___Keygen_Download_X64_2022Latest.pdf) <https://getlolaccounts.com/wp-content/uploads/2022/06/caiddoct.pdf>